# Aspekte der DGM-W-Modellierung in tidebeeinflussten Gebieten

### Dr.-Ing. Frank Sellerhoff, smile consult GmbH, Hannover

### **1 Einleitung**

Die smile consult GmbH widmet sich seit der Gründung im Jahre 2000 der Erstellung von Digitalen Geländemodellen. In Forschungsprojekten oder im Auftrag von Behörden hat sie Erfahrungen bei der Erstellung von Digitalen Geländemodellen sowohl im Küsten- als auch im Binnenbereich gesammelt. Zum Zeitpunkt der Veröffentlichung ist das Unternehmen Partner in Arbeitsgemeinschaften, welche mit der Erstellung von Digitalen Geländemodellen des Wasserlaufes in den Ästuaren von Elbe, Weser und Ems befasst sind. In dem vorliegenden Beitrag sollen Erfahrungen aus der Arbeit an diesen Projekten wiedergegeben werden. Im Fokus stehen dabei Herausforderungen, die ein Gebiet unter Tideeinfluss bereitet sowie die Neuartigkeit der Projektabwicklung.

# **2 DGM-W-Projekte im Küstenumfeld**

DGM-W-Projekte im Küstenumfeld unterscheiden sich in einer Reihe von Punkten von Projekten im Binnenbereich. Hier ist vor allen anderen die Tidedynamik zu nennen, die zu unterschiedlichen Wasserständen und in Verbindung mit der umfangreichen Projektfläche zu einer sehr komplexen Wasser-Land-Grenze führt. Da sich die Datenaufnahme über mehrere Monate hinziehen kann, stellt auch die Veränderlichkeit der Sohle eine besondere Herausforderung dar. Darüber hinaus finden sich im Küstenbereich eine Vielzahl von unterschiedlichen Geländeoberflächen wie beispielsweise Wattflächen, Priele oder bewachsene Vorländer mit darin enthaltenen Wasserbauwerken. Ein Großteil der Fläche ist dabei schwer zugänglich und entzieht sich somit weitestgehend dem Blick des Modellierers, weil kein oder nur wenig Bildmaterial verfügbar ist.

Auch die heterogene Datengrundlage eines DGM-W im Küstenbereich stellt besonders hohe Anforderungen an den Modellierer. Neben hochdichten LIDAR-Daten, die zunächst um Wasserpunkte zu bereinigen sind, stehen für Teilflächen entweder ebenso dichte Fächerlotaufnahmen oder aber nur sehr dünn besetzte Linienpeilungen mit Abständen von bis zu 200 m zur Verfügung. Oftmals treten vorhandene Teilmodelle, die mehrere Aufnahmen der Sohle bereits zu einer Einheit integrieren, an die Stelle von Messdaten. Alle diese Eingangsdaten gilt es, zu einem möglichst konsistenten Geländemodell zu verarbeiten.

# **3 Konzept**

Der vorliegende Beitrag schildert die derzeitige Vorgehensweise der smile consult GmbH zur Erstellung von Digitalen Geländemodellen. Um die dabei zugrunde liegende Sichtweise besser verstehen zu können, ist ein Blick auf die Ergebnisse eines themenverwandten Forschungsprojektes hilfreich. Seinerzeit wurde im Projekt KoDiBa (SELLERHOFF, MILBRADT 2005) eine Modellvorstellung definiert, die in Abb. 1 näher erläutert wird: Die einem DGM zugrunde liegenden Geländedaten werden zu unterschiedlichen Zeiten an unterschiedlichen Orten mit unterschiedlichen Messverfahren aufgenommen. Aus diesem Datenpool können im Wesentlichen zwei unterschiedliche Produkte abgeleitet werden: Eine Zeitreihe, welche die Entwicklung des Geländes am Ort über die Zeit beschreibt, und ein konsistentes Digitales Geländemodell, welches im besten Fall das gesamte Gebiet des Interesses lückenlos abdeckt.

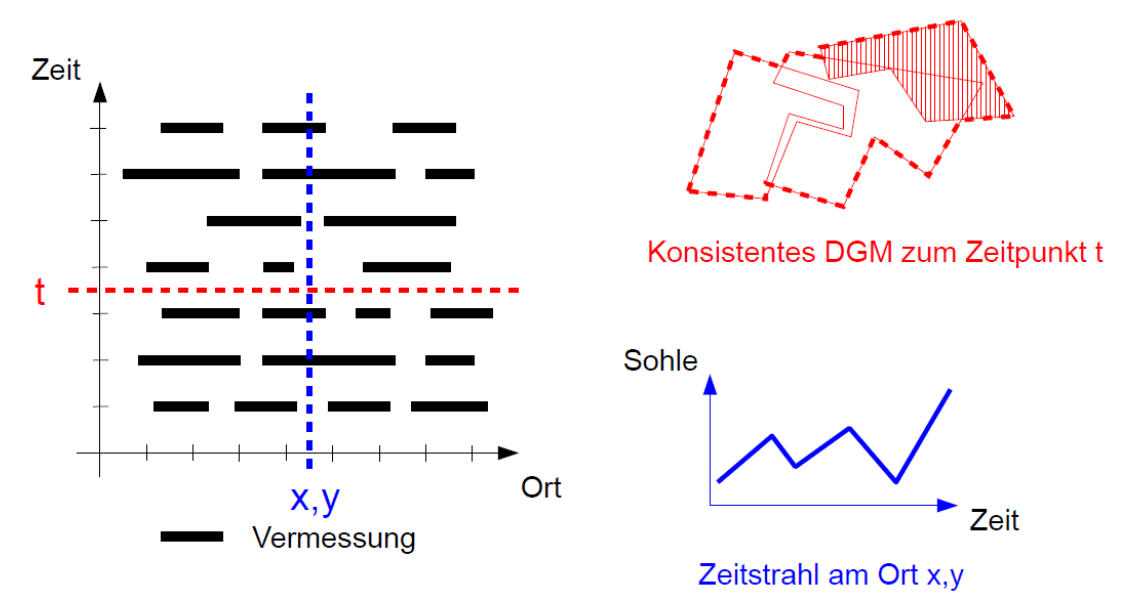

**Abb. 1:** Modellvorstellung eines Digitalen Geländemodells im Forschungsprojekt KoDiBa Im Rahmen der Modellvorstellung wird dabei ein DGM aufgefasst als eine Menge von Basisdatensätzen zuzüglich einer Vorschrift zur Interpretation jeder der Basisdatensätze. Ein DGM ist somit nicht zwangsläufig eine Datei in einem bestimmten Format mit festgelegter Auflösung, in der die Höheninformation strukturiert oder unstrukturiert abgelegt ist. Vielmehr können bei Bedarf nahezu beliebige Produkte in gewünschter Ausprägung und Auflösung abgeleitet werden.

Technisch wird ein solches Modell durch eine Datenbank mit einer Menge von Geländedaten und Metadaten sowie einer Reihe von Methoden umgesetzt. Diese Vorgehensweise ist exemplarisch im Werkzeug *Gismo* implementiert. Im vorliegenden Beitrag können nicht alle Aspekte der diesem Konzept folgenden Modellierung ausführlich behandelt werden. Stellvertretend sollen deshalb die folgenden Themenschwerpunkte eingehender beschrieben werden:

- Die Bedeutung von Metadaten und die Verwendung einer Projektdatenbank für die Projektarbeit
- Ansätze zur automatisierten Bestimmung der Wasser-Land-Grenze
- Die automatisierte Ableitung der Modelle des DGM-W
- Qualitätssicherung

# **4 Metadaten**

In den zurückliegenden Jahren erwies sich die Recherche von Metadaten zu bereitgestellten Geländedaten als eine der schwierigsten Aufgaben bei der Projektbearbeitung. Häufig wurden durch den Datenlieferanten nur spärlich beschriftete Datenträger oder nur wenig aussagekräftig bezeichnete Dateien für die Projektarbeit zur Verfügung gestellt. Darüber hinaus wurden die Daten einer Epoche (Quartal, Jahr etc.) häufig untrennbar zu Einheiten zusammengefasst. Als eine Folge davon zeigten nicht selten bereits die Eingangsdaten für die Modellierung Inkonsistenzen und führten durch die unvermeidbare Fehlinterpretation häufig zu Geländemodellen minderer Qualität.

Nicht zuletzt durch Forschungsprojekte wie NOKIS (LEHFELDT, REIMERS 2009) hat sich die Verbreitung und Weitergabe von Metadaten in der täglichen Praxis deutlich verbessert. Auch wenn derzeit immer noch unterschiedlichste Standards gleichzeitig nebeneinander Verwendung finden und viele Metadaten unterschiedliche Qualitäten zeigen, geht der Trend eindeutig hin zu besserer Datenbeschreibung und zuverlässiger Datenübertragung.

Heute werden vom Datenerheber auf Anforderung in der Regel Datensätze in feiner Granularität bis hin zu einzelnen Tagesleistungen oder sogar Peillinien bereitgestellt und mit Informationen zu deren Entstehung beschrieben. Zu diesen unverzichtbaren (konventionellen) Metadaten gehören in der Regel:

- eine eindeutige Bezeichnung
- die zeitliche Ausdehnung
- das Lage- und Höhenbezugssystem
- Angaben zum Messverfahren
- Angaben zum Datenerheber

Darüber hinaus werden im Rahmen der Datenerhebung während der Projektarbeit die folgenden (technischen) Metadaten erhoben:

- die räumliche Ausdehnung (Hüllpolygon)
- das zweckmäßige Interpolationsverfahren
- Angaben zum Typ und zur Quelle
- Angaben zur Priorität

Diese Metadaten bilden zusammen mit den Daten die Projektdatenbank. Diese Projektdatenbank ist wesentlicher Bestandteil der Projektarbeit. Sie bildet die Basis für die nachfolgende automatisierte Ableitung von Produkten und für die parallel verlaufende Qualitätssicherung. Neben umfangreichen Möglichkeiten zur Recherche erlaubt sie den schnellen selektiven Zugriff auch auf große Datenbestände. Durch Schnittstellen, beispielsweise zu GIS und Tabellenkalkulationen, wird auch Dritten ein transparenter Blick auf die Datenbasis gewährt. Dies lässt sich in der Kommunikation mit dem Auftraggeber, beispielsweise zur Klärung der erforderlichen Datenüberdeckung oder des Umfangs des bereitgestellten Datenmaterials, äußerst vorteilhaft nutzen.

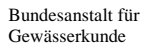

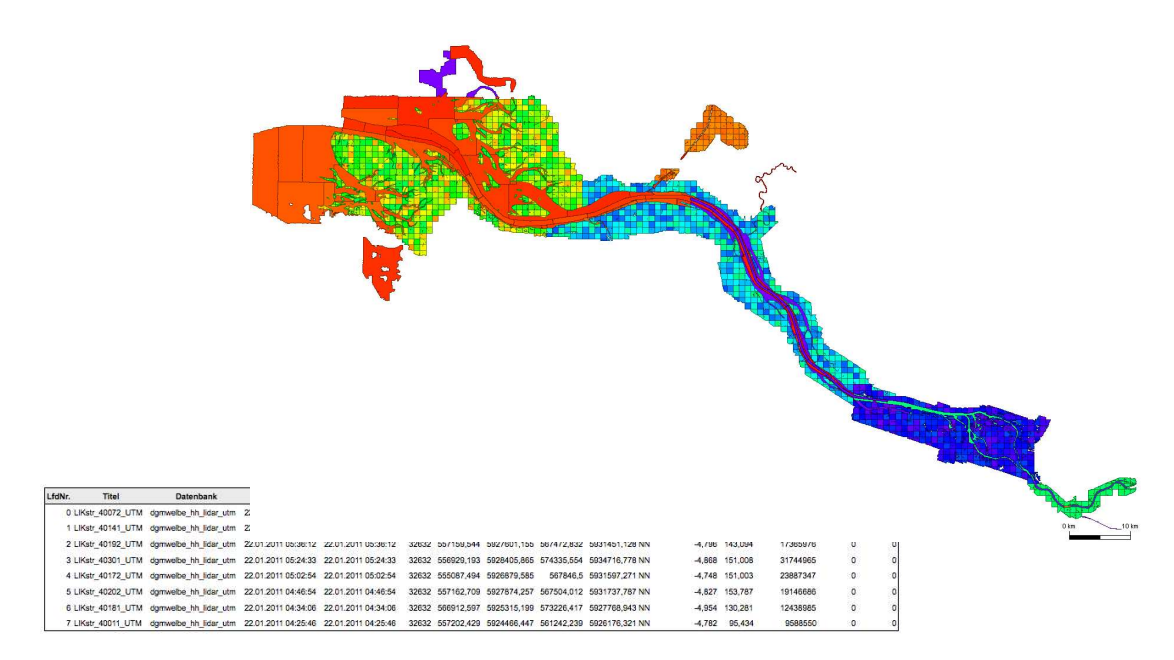

**Abb. 2:** Metadaten am Beispiel des Projektes DGM-W Unter- und Außenelbe

Beispielhaft sind ausgewählte Metadaten des Projektes DGM-W Unter- und Außenelbe als Tabellen- und als Kartenansicht in Abb. 2 gezeigt.

### **5 Bestimmung von Wasser-Land-Grenzen**

Bei der Vermessung großflächiger Gebiete im Küstenumfeld gewinnt die Datenaufnahme mittels Airborne Laser Scanning (ALS) immer mehr an Bedeutung. Hierbei stellt die Unterscheidung von trockenen und nassen Messpunkten und die damit verbundene Ermittlung der Wasser-Land-Grenze eine noch nicht zufriedenstellend gelöste Aufgabe dar.

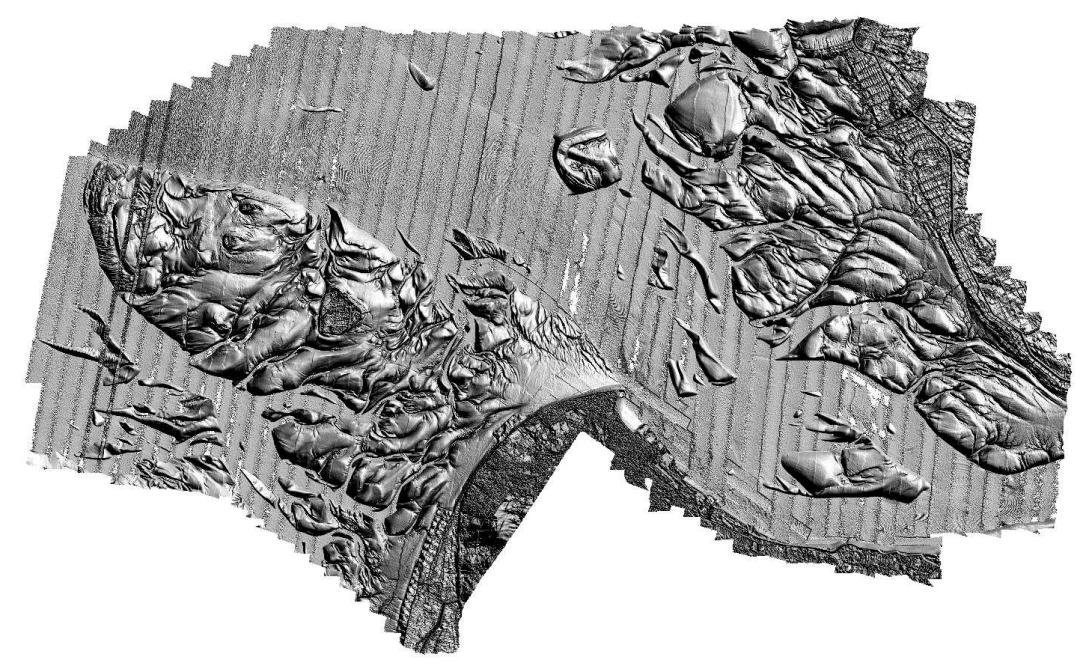

**Abb. 3:** Schummerungsdarstellung von LIDAR-Daten der Außenelbe

Wäre es möglich, das jeweilige Projektgebiet in einem Schritt nahezu zeitgleich durch ALS aufzunehmen, so wäre die WLG im Idealfall ein durchgehender Linienzug, auf dessen einer Seite die "nassen Punkte", also die Wasserfläche, und auf der anderen Seite die "trockenen Punkte", die Landfläche, liegt. In der Praxis wird aber ein Projektgebiet in mehreren Teilen (den einzelnen Flugstreifen) und über einen längeren Zeitraum hinweg aufgenommen. Dies führt dazu, dass in den verschiedenen Flugstreifen, selbst wenn diese an einem Flugtag aufgenommen wurden, in der Regel sehr unterschiedliche Wasserstände abgebildet sind. Die Tatsache, dass benachbarte Flugstreifen unterschiedliche Wasserstände aufweisen, führt im gemeinsamen Überlappungsbereich zu Problemen bei der Zuordnung der einzelnen Punkte zu den Kategorien "Wasser" und "Land" (Abb. 3).

Die Frage nach der Zugehörigkeit kann letztlich nur durch Einbezug des Zeitpunktes der Aufnahme eindeutig geklärt werden, weshalb die Betrachtung der Flugstreifen bzw. die Zuordnung der Messpunkte zu den Flugstreifen in den Mittelpunkt des Interesses gestellt wird. Dabei stellt sich jedoch die Frage, wie die WLG sinnvoll beschrieben werden kann. Wird die Grenze zwischen Wasser- und Landfläche durch ein sehr steiles Ufer (z. B. künstliche Böschung, Spundwand etc.) gebildet, so wird die Variation der WLG bei unterschiedlichen Wasserständen nur sehr gering ausfallen und in der Regel vernachlässigbar sein. Bei sehr flachen Ufern hingegen (z. B. Wattflächen, Priele, Sände etc.) wird die WLG in Abhängigkeit des Wasserstandes sehr unterschiedlich ausfallen und bei niedrigem Wasserstand wesentlich mehr Landfläche umschließen, als dies bei einem hohen Wasserstand der Fall ist. In Abhängigkeit des Charakters des betrachteten Gebietsauschnittes und der Zusammensetzung der zugrunde liegenden Daten erscheint es sinnvoll, in einem Fall einen durchgehenden Linienzug zur Beschreibung der WLG heranzuziehen, während im anderen Fall eine mit Sprüngen behaftete nicht disjunkte Menge von Polygonen die WLG am besten zu beschreiben scheint (Abb. 4).

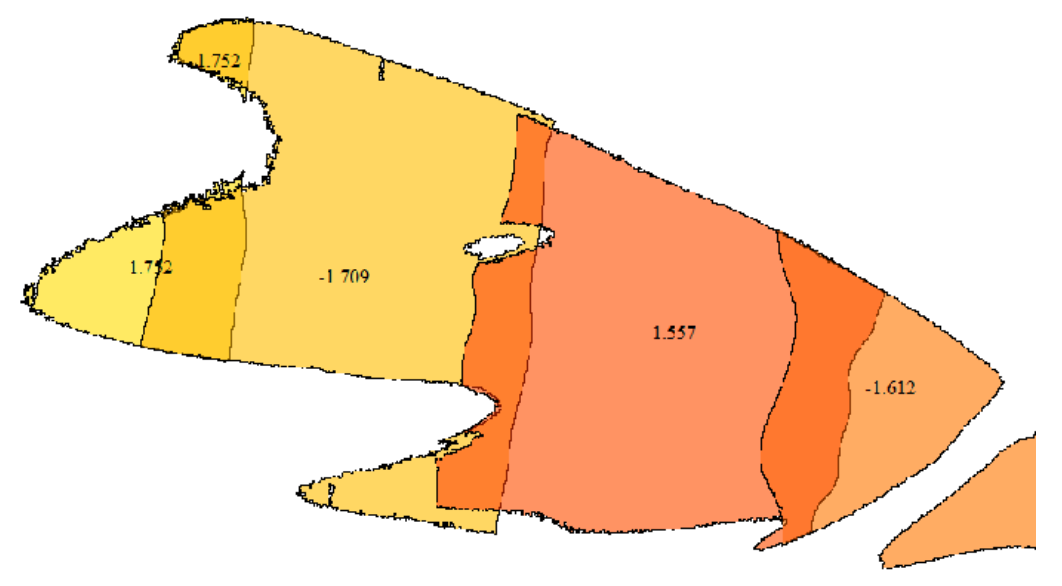

**Abb. 4:** Streifenbasierte Wasser-Land-Grenze mit unterschiedlichen Wasserständen

Erfahrungen aus zurückliegenden und laufenden Projekten zeigen, dass in einem typischen Projektgebiet im Küstenbereich sehr unterschiedliche Randbedingungen zu sehr komplexen Verläufen der WLG führen können (Abb. 3), sodass es zweckmäßig erscheint, beide Ausprägungen zur Beschreibung der WLG zu verwenden.

> Im weiteren Verlauf wird eine Grenze, die durch einen durchgängigen Linienzug beschrieben wird, als durchgängige WLG bezeichnet, wohingegen eine Grenze, die sich aus unterschiedlichen, meist überschneidenden Polygonen zusammensetzt, als streifenbezogene WLG bezeichnet wird.

> Im Rahmen laufender Projekte wurde ein automatisiertes Verfahren entwickelt, welches zur Bestimmung der WLG die unterschiedliche Rauheit von Wasserfläche und Landfläche heranzieht. Unter der Voraussetzung, dass eine Wasserfläche oder mehrere nahezu horizontale Wasserflächen mit einer ausreichenden Ausdehnung bzw. einem ausreichenden Flächenanteil an der Gesamtfläche gegeben sind, bestimmt das Verfahren eine Menge von Polygonen, welche die trockene Fläche umschreiben.

> Es hat sich als zweckmäßig erwiesen, als Eingangsdaten jeweils die Menge der Messpunkte eines einzelnen Flugstreifens zu prozessieren. Die eigentliche Anwendung der Algorithmen, die vom Charakter her als Filterverfahren einzustufen sind, erfolgt auf einer Ausgleichsfläche, die auf den Stützstellen eines regelmäßigen Rasters unterschiedlicher Rasterweite konstruiert wird. Die Rasterweite der Ausgleichsfläche ist neben anderen Parametern maßgeblich für die Auflösung der WLG verantwortlich. Eine kleine Rasterweite ermöglicht im optimalen Fall eine feine Auflösung der WLG. Die Rasterweite ist nach unten durch die mittlere Dichte der Messpunkte beschränkt.

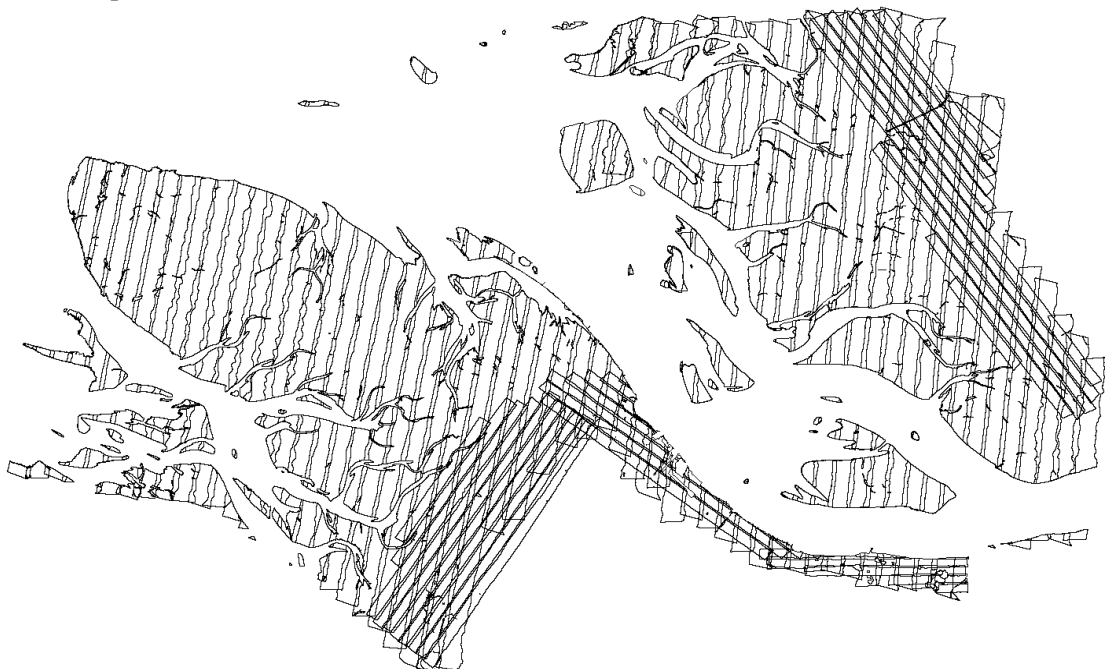

**Abb. 5:** Streifenbasierte Wasser-Land-Grenze in der Außenelbe

Das automatisierte Verfahren bewältigt große Datenmengen in vergleichsweise kurzer Zeit und führt zu reproduzierbaren, objektiven Ergebnissen und ist deshalb einer manuellen Bearbeitung vorzuziehen. Besonders in ausgedehnten Wattbereichen mit ausgeprägten natürlichen Rinnensystemen und unterschiedlichen Wasserständen sind sehr gute Ergebnisse zu erreichen (Abb. 5). Es findet seine Grenzen in Bereichen mit künstlichen Strukturen wie z. B. Schleusen oder Kaianlagen oder lokal begrenzten Störungen z. B. durch schiffsinduzierte Wellen (Abb. 6).

Bundesanstalt für Gewässerkunde

Veranstaltungen ?/2010

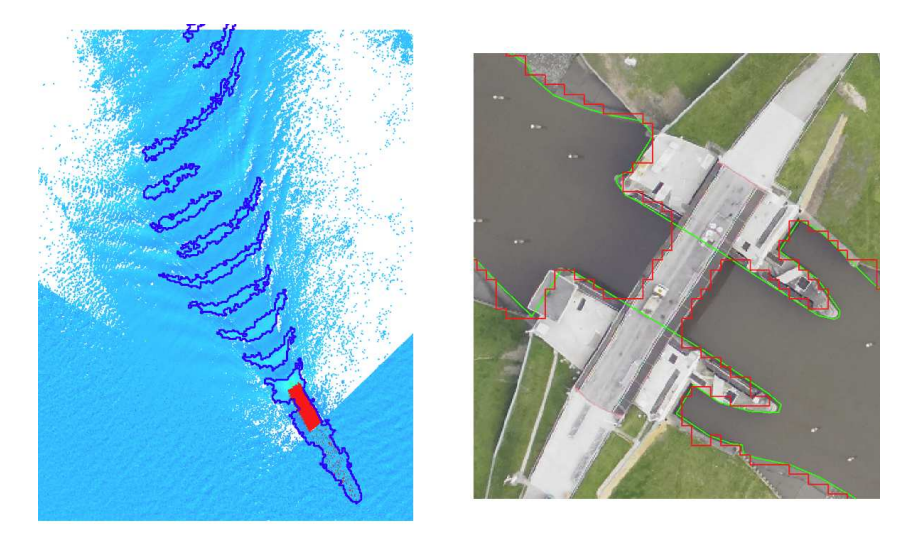

Abb. 6: Grenzen der automatisierten Bestimmung der Wasser-Land-Grenze

In solchen Bereichen muss die WLG interaktiv auf der Basis unterschiedlicher Quellen festgelegt werden. Das Produkt der interaktiven Festlegung ist eine durchgängige WLG. Vorteilhaft zu verwendende Quellen sind:

- Elektronische Seekarten (ENCs)
- die Digitale Bundeswasserstraßenkarte DBWK2
- Digitale Orthophotos, zeitgleich aufgenommen mit der LIDAR-Befliegung (oftmals nur in Teilen verfügbar)
- Digitale Orthophotos z. B. des Webdienstes des Bundesamtes für Kartographie und Geodäsie (BKG)

sowie außerdem

• die automatisch bestimmte streifenbezogene WLG (auch wenn diese für sich betrachtet nur von unzureichender Qualität ist)

Des Weiteren wurden insbesondere in räumlich begrenzten Situationen wie z. B. Hafenbecken sehr gute Erfahrungen mit der Auswertung von Histogrammen der Höhenwerte der LI-DAR-Punkte gemacht.

Die genannten Quellen sind je nach Gebiet von sehr unterschiedlicher Qualität. Es hat sich gezeigt, dass immer mehrere der genannten Quellen herangezogen bzw. ein Teil zur Bestimmung der WLG und andere zur Qualitätssicherung verwendet werden sollten.

# **6 Modellierung**

Für das bessere Verständnis der teilweise recht komplexen Vorgehensweise soll vor der Beschreibung der Details im vorliegenden Kapitel zunächst der grobe Ablauf der verschiedenen Arbeitsschritte skizziert werden. Die Darstellung dieses Ablaufes stützt sich dabei auf die nachfolgende Abbildung:

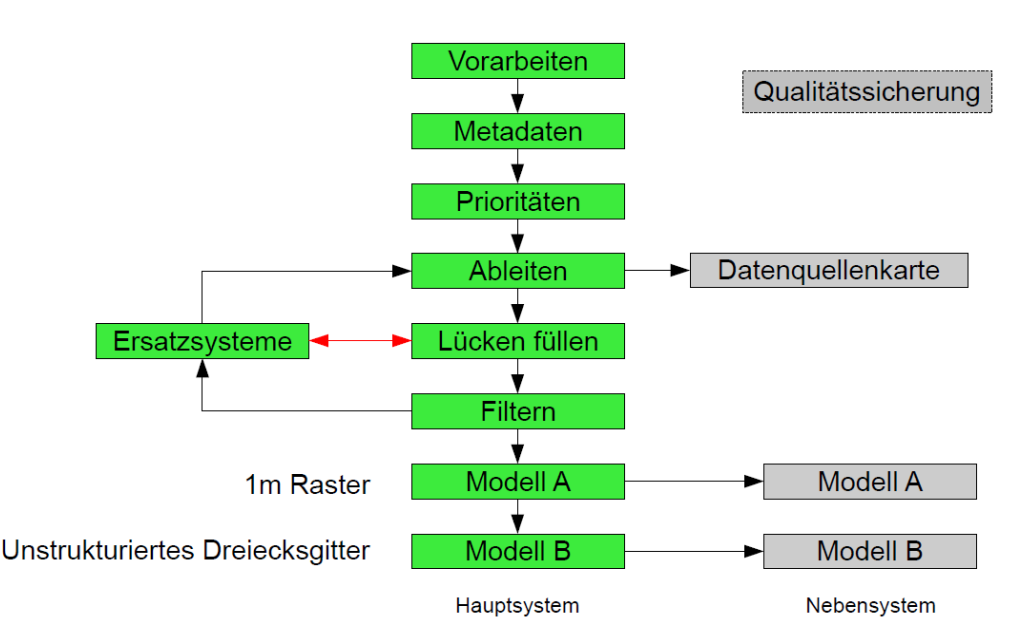

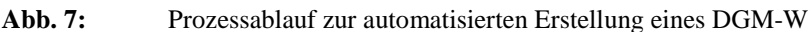

Nach den Vorarbeiten, die sich im Wesentlichen aus Beschaffung, Zusammenstellung und dem Import der benötigten Basisdatensätze zusammensetzen, folgt die Erfassung der Metadaten. Unter dem Stichwort "Metadaten" werden jene Informationen verstanden, die zur richtigen Interpretation der Basisdaten unerlässlich sind bzw. die verwendet werden können, um die Vergabe der Prioritäten im nächsten Arbeitsschritt vornehmen zu können (siehe Abschnitt 4). Nachdem die Prioritätenfolge festgelegt ist, kann in einem iterativen Prozess das so bezeichnete Roh-DGM aus den Basisdaten durch Interpolation/Approximation abgeleitet werden. Mehrfach wird ein Modell abgeleitet, gefüllt und gefiltert, um im Anschluss die Qualität zu beurteilen und den Bedarf an Ersatzmodellen zu erkennen, die auf der Basis der lokalen Gegebenheiten konstruiert und dann den Basisdaten hinzugefügt werden. Am Ende dieser Arbeitsschritte steht das Modell A, aus welchem durch Vergröberung und gegebenenfalls durch Hinzunahme von ausgewählten Strukturkanten das Modell B entwickelt wird.

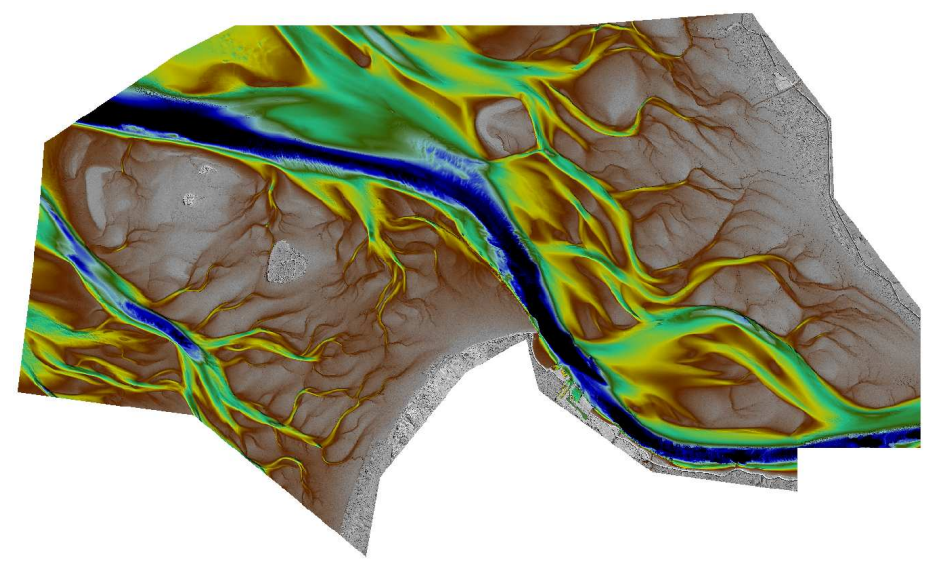

**Abb. 8:** Modell A (1m-Raster) der Außenelbe

Alle diese zuvor geschilderten Arbeitsschritte werden im Hauptsystem vorgenommen. Das Modell A des Nebensystems wird durch Transformation und erneute Interpolation erzeugt, wohingegen das Modell B des Nebensystems durch direkte Transformation erzeugt werden kann. Die gesamte Kette der Arbeitsschritte wird durch Maßnahmen zur Qualitätssicherung begleitet.

# **7 Qualitätssicherung**

Der gesamte Prozess der in diesem Dokument beschriebenen Erstellung eines DGM-W wird in jedem Teilschritt durch eine Qualitätssicherung begleitet. Während der Erstellung des DGM-W wird eine Reihe von speicherplatzintensiven Zwischenprodukten erstellt. Diese Zwischenprodukte, die eigens in dafür vorgesehenen Datenbanken abgelegt werden, werden wie auch schon die Basisdaten automatisiert mit Metadaten beschrieben.

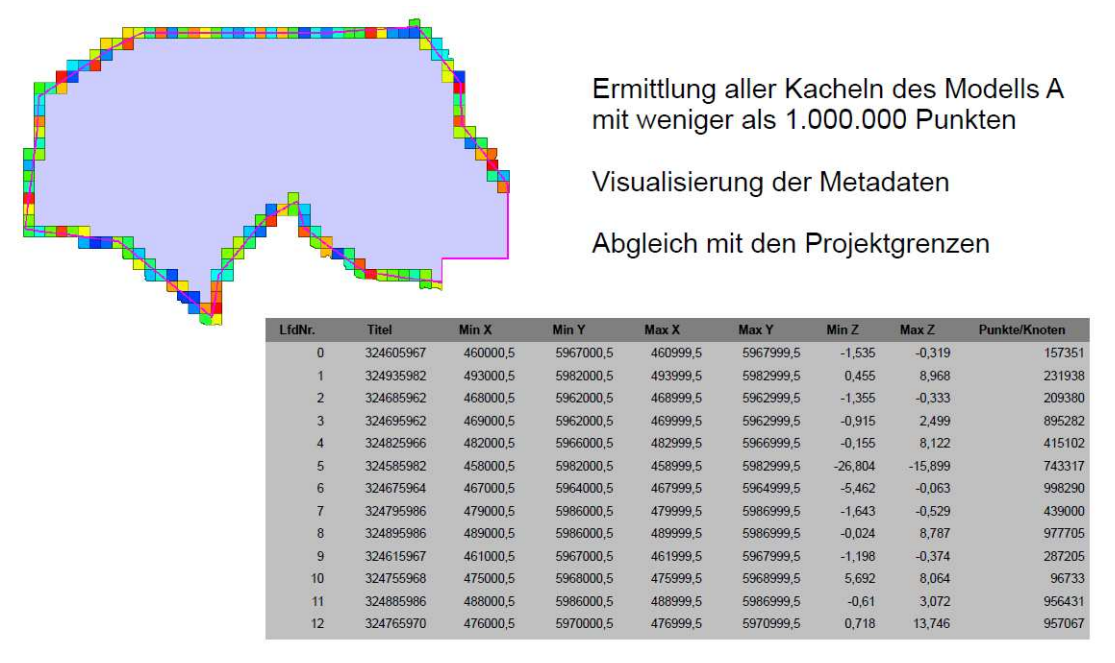

**Abb. 9:** Qualitätssicherung mit Metadaten

Diese Metadaten (z. B. Bezeichnung, Anzahl der Rasterpunkte, extremale X-,Y- und Z-Werte etc.) können in der tabellarischen Ansicht oder z. B. durch Nutzung einer Tabellenkalkulation sehr effektiv visualisiert und kontrolliert werden. So lässt sich beispielsweise auch der Füllgrad von Kacheln nach dem Füllen der Datenlücken auf einfache, aber effektive Weise dokumentieren.

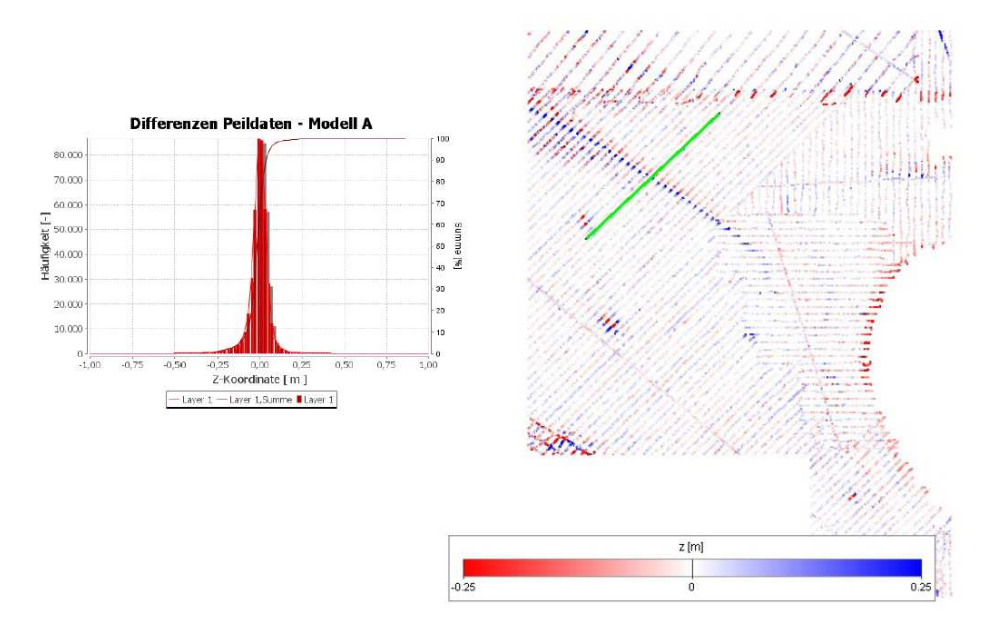

**Abb. 10:** Differenzen aus Messpunkten einer Linienlotung und DGM-W

Die im DGM-W verwendeten flächenmäßig umfangreich vertretenen Linienlotungen stellen für den Prozess der Modellierung insofern eine Herausforderung dar, dass sie in Richtung der Linien eine sehr hohe Dichte aufweisen und orthogonal dazu sehr spärlich besetzt sind. Darüber hinaus werden Rinnenstrukturen bedingt durch den linienhaften Charakter je nach gegenseitiger Ausrichtung von natürlicher Struktur (z. B. Rinne, Böschung) und Lotungslinie in sehr unterschiedlicher Qualität abgebildet. Um dennoch die Abbildung der für die hydrodynamischen Prozesse außerordentlich wichtigen Strukturen zu ermöglichen, wird bei Bedarf Gebrauch von manuell zu den Messpunkten hinzugefügten Zwangskanten gemacht. Aus diesem Grunde ist der Kontrolle der korrekten Abbildung dieser Datensätze im DGM-W besondere Aufmerksamkeit zu schenken. Stichprobenartig werden dabei Differenzen aus den originären Messpunkten der Peilungen und dem resultierenden DGM-W gebildet (Abb. 10).

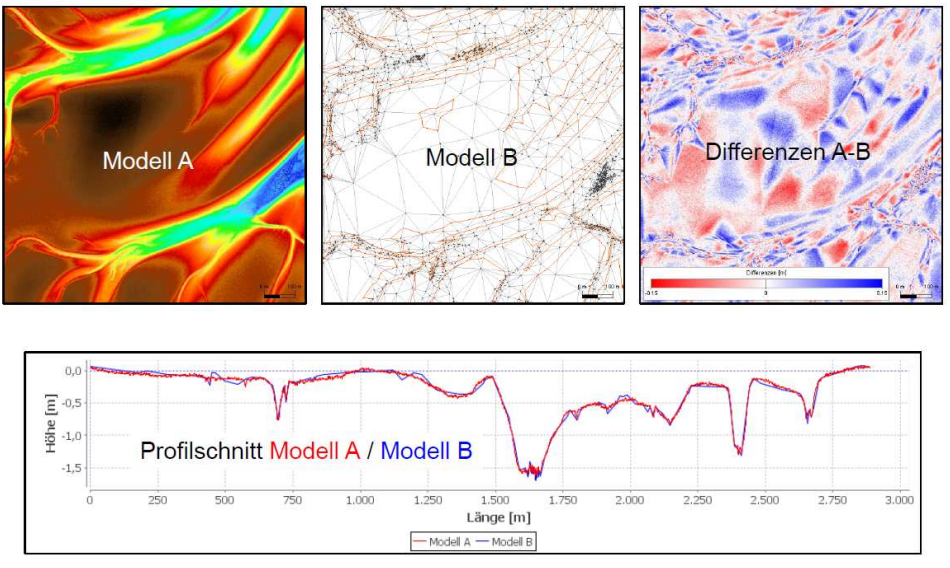

**Abb. 11:** Differenzen aus Modell A und B in der Aufsicht und im Profilschnitt

Diese Differenzenbetrachtung kann auch herangezogen werden, um die Einhaltung der zulässigen Abweichungen zwischen dem Modell A und dem daraus abgeleiteten, nach morphologischen Kriterien vergröberten Modell B zu kontrollieren (Abb. 11).

Um zu gewährleisten, dass aus hydrodynamischer Sicht wichtige Strukturen adäquat abgebildet sind, werden die auf das 1m-Raster bezogenen extremalen Messwerte zusätzlich zusammen mit dem DGM-W einer Schnittbetrachtung unterzogen.

In Abb. 12 ist ein solcher Profilschnitt durch einen Schutzdeich gezeigt. Es ist zu erkennen, dass das Modell A, welches wiederum als Ausgleichsfläche aufgefasst werden kann, im Bereich des Deiches und des Vorlandes seinen Verlauf genau zwischen den extremalen Werten nimmt und quasi von den minimalen und maximalen Messwerten "eingehüllt" wird. Dadurch ist der Nachweis erbracht, dass auch die Höhe der Deichkrone im Modell richtig wiedergegeben wird.

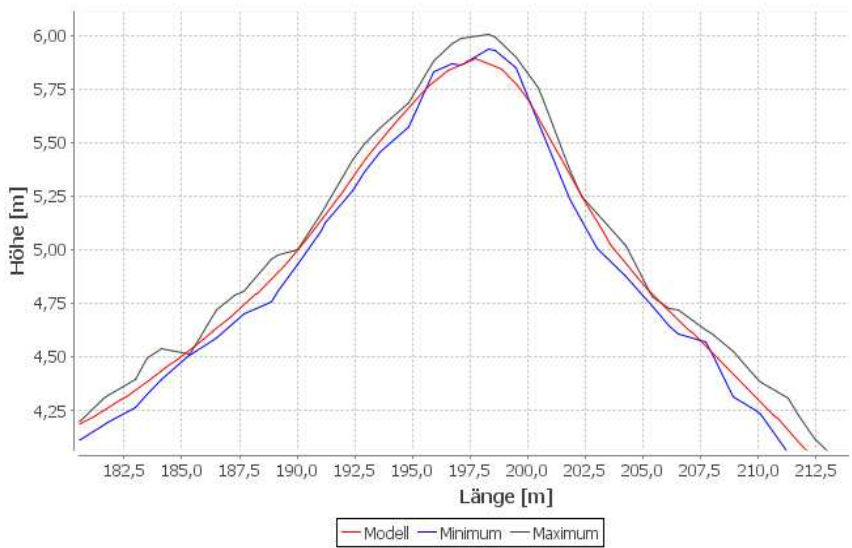

**Abb. 12:** Gegenüberstellung von Messwerten und DGM-W an einem Profilschnitt durch einen Schutzdeich

### **8 Zusammenfassung**

Ziel dieses Beitrages ist es zu zeigen, dass sich eine Reihe von Arbeitsschritten bei der Erstellung von Digitalen Geländemodellen (insbesondere im Küstenbereich) erfolgreich automatisieren lassen. Dabei wurde besonderer Wert darauf gelegt, zu vermitteln, welche große Bedeutung hierbei aussagekräftige Metadaten einnehmen. Es sollte weiterhin gezeigt werden, dass eine Automatisierung keineswegs zu einer Qualitätsverminderung führen muss und deshalb vorwiegend als Mittel aufgefasst werden kann, um wiederkehrende einfache Arbeitsschritte durch den Rechner erledigen zu lassen. Vielmehr sollte aufgezeigt werden, welche Vorteile die Automatisierung hinsichtlich Dokumentation und Qualitätssicherung bietet und wie sich dank der Reproduzierbarkeit Parameterstudien durchführen lassen, welche zu einer insgesamt höheren Qualität führen können. Damit ist ein deutlicher Vorteil gegenüber vermeintlich präziserer manueller Bearbeitung solcher komplexen und arbeitsintensiven Projekte gegeben.

# **Literatur**

- SELLERHOFF, F., MILBRADT, P.: Entwicklung und Implementierung von Methoden zur Erstellung konsistenter Digtialer Bathymetrien, Abschlussbericht zum Forschungsprojekt KoDiBa, 2005
- LEHFELDT, R., REIMERS, H.-C.: NOKIS Informations-Infrastrukturen für Nord- und Ostseeküste als Beitrag zu einem Integrierten Küstenzonenmanagement, Abschlussbericht 01.09.2004 - 31.10.2008., 2009.

Bundesanstalt für Gewässerkunde

Veranstaltungen ?/2010

### **1984 – 1986**

Ausbildung zum Maler und Lackierer bei Firma Wekat in Bremerhaven

### **1986 – 1994**

Studium Bauingenieurwesen an der Universität Hannover

### **1994 – 2001**

Wissenschaftlicher Angestellter am Institut für Bauinformatik an der Universität Hannover

### **2001**

Promotion mit dem Thema "Ein punktbasiertes Informationsmodell für das Küsteningenieurwesen"

#### **seit 2001**

Geschäftsführer der smile consult GmbH, Hannover

#### **Kontakt:**

Dr.-Ing. Frank Sellerhoff smile consult GmbH Vahrenwalder Straße 7 30165 Hannover Tel.: 0511/9357620 Fax: 0511/9357629 E-Mail: sellerho@smileconsult.de Projektbearbeitung: seit 2009: DGM-W Oberrhein I seit 2009: DGM-W Tide-/Außenelbe seit 2010: DGM-W Unter-/Außenems seit 2010: DGM-W Unter-/Außenweser